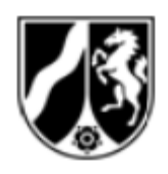

## **Wichtige Hinweise zum elektronischen Rechtsverkehr**

# **für Rechtsanwälte, Notare und Behörden**

Seit dem 01.01.2018 ist der elektronische Rechtsverkehr in der Justiz des Landes Nordrhein-Westfalen flächendeckend in Verfahren nach ZPO, FamFG, ArbGG, SGG, VwGO, FGO und StPO eröffnet. Seit dem 01.01.2022 ist die Nutzung des elektronischen Rechtsverkehrs für Behörden und juristische Personen des öffentlichen Rechts nach diesen Verfahrensordnungen in vielen Fällen verpflichtend. Dies umfasst auch die Kommunikation mit den Gerichtsvollzieherinnen und Gerichtsvollziehern.

Im Folgenden wird näher ausgeführt und erläutert, wie Sie mit den Gerichten elektronisch kommunizieren können und was dabei zum Teil über die Vorgaben der Verordnung zum elektronischen Rechtsverkehr (ERVV) hinaus zu beachten ist. Durch Beachtung dieser Hinweise erleichtern Sie den Gerichten die Arbeit wesentlich und es ist sichergestellt, dass Ihre Schriftstücke schnell und zuverlässig bei der zuständigen Stelle eingehen.

## a. Keine zusätzliche postalische Übersendung

Es wird gebeten, sämtlichen Schriftverkehr **ausschließlich** über den elektronischen Rechtsverkehr an das Gericht zu übersenden. Eine zusätzliche postalische Übersendung oder die Übermittlung per Fax sind nicht erforderlich und verursachen lediglich zusätzliche vermeidbare Arbeit. Sie haben die Möglichkeit, den Zugang Ihrer Eingaben anhand der automatisierten Eingangsbestätigung zu kontrollieren (vgl. BGH, Beschluss vom 17. März 2020, VI ZB 99/19).

### b. Angabe des Namens des beA-Sachbearbeiters

Damit das Gericht elektronisch versenden kann, werden insbesondere Rechtsanwaltskanzleien darum gebeten, bei allen Schriftstücken den Namen des Sachbearbeiters deutlich sichtbar auf der ersten Seite zu vermerken. Diese Angabe ersetzt nicht die einfache Signatur am Ende des Schriftsatzes.

### c. Korrekte Eingabe des Aktenzeichens (falls bekannt):

Damit Ihre Sendung automatisiert, zuverlässig und schnell beim zuständigen Spruchkörper ankommt, ist es wichtig, dass Sie das Feld "Aktenzeichen des Empfängers" – soweit das Aktenzeichen vergeben oder bekannt ist – korrekt und im richtigen Format angeben. Das Format gerichtlicher Aktenzeichen ist wie folgt:

> 3 C 100/22 13 F 100/22 10 XIV 100/22

.

Hierbei achten Sie bitte darauf, dass im Feld "Aktenzeichen des Empfängers" **keinerlei weitere Zeichen** eingetragen werden, also keine zusätzlichen Klammern, keine weiteren Leerzeichen, keine Anführungszeichen, keine zusätzlichen Bindestriche, keine vierstelle Angabe des Jahres.

Bei neuen Sachen (neue Klagen, neue Anträge etc.) sollte im Feld "Aktenzeichen des Empfängers" eingegeben werden: "Neueingang" oder "Klage", bei Eilsachen zusätzlich gekennzeichnet mit "EILT!". Auch bei der Benennung der Dokumente sollte gekennzeichnet werden, dass es sich um neue Sachen handelt.

### d. Reihenfolge angehängter Schriftsätze

Die eigentlichen Schriftsätze sind an die beA/EGVP/beN-Nachricht im Format PDF/A anzuhängen. Hierbei ist zu beachten, dass das bei Gericht verwendete System den Sachbearbeitern die Dokumente nicht etwa in der Reihenfolge des Hochladens anzeigt, sondern alphabetisch sortiert.

Häufig möchten Sie allerdings, dass die Dokumente in einer bestimmten Reihenfolge bearbeitet und gelesen werden. Bei Sendungen mit einer Vielzahl von Dokumenten kann und sollte dies sichergestellt werden durch vorangestellte Nummerierung. Die Dokumente einer neuen Klage sollten insofern z.B. wie folgt benannt werden:

01 Klage 02 Anlage 01 03 Anlage 02 04 Anlage 03 usw.

Verwenden Sie die vorangestellte Nummerierung nicht, wird dem Bearbeiter bei der hier gewählten Bezeichnung der Dokumente die Anlage vor der Klage angezeigt ("A" vor "K"). Dies kann insbesondere in komplexeren Fällen für Fehler sorgen.

### e. Dokumentennamen

In der elektronischen Akte des Gerichts werden die eingereichten Dokumente dem Gericht in einer Art Inhaltsverzeichnis mit den vergebenen Dokumentennamen angezeigt. Deshalb erleichtern Sie dem Gericht die Arbeit ungemein, wenn Sie die Dokumentennamen **sinnvoll und nachvollziehbar** vergeben. Inhaltsleere Namen (z.B. "Dok1.pdf") sollten vermieden werden.

Idealerweise vergeben Sie die Namen entsprechend der angehängten und durch das [Ministerium der Justiz veröffentlichen Namenskonventionen,](https://www.justiz.nrw/Gerichte_Behoerden/anschriften/elektronischer_rechtsverkehr/ERV_Hinweise/index.php) die auch bei den Gerichten zur Anwendung kommen.

Die Verwendung von Sonderzeichen und Leerzeichen sollte unterbleiben.

Neben dieser Hilfe für das Gericht kommen Sie durch die Verwendung derartiger Namen im Übrigen auch den Vorgaben des Bundesgerichtshofs zur Postausgangskontrolle nach (BGH, Beschluss vom 17. März 2020, VI ZB 99/19).

### f. Beachtung der Vorgaben der ERVV – kein Kennwortschutz

Selbstverständlich müssen zudem die Vorgaben der ERVV [\(https://www.gesetze-im](https://www.gesetze-im-internet.de/ervv/)[internet.de/ervv/\)](https://www.gesetze-im-internet.de/ervv/) sowie der hierzu veröffentlichten [Bekanntmachungen](https://justiz.de/laender-bund-europa/elektronische_kommunikation/bundesanzeiger_26_11_2021.pdf;jsessionid=7C060E2CFAF172FFAF3C94819ABAD3EF) eingehalten werden. Hier ist es in der Vergangenheit zu Fehlern und Problemen im Zusammenhang mit aktiviertem Kennwortschutz in Dokumenten gekommen. Achten Sie deshalb bitte darauf, keinen Kennwortschutz zu vergeben. Unter Kennwortschutz fällt auch die Sperrung von einzelnen Funktionen des Dokumentes. Ungeeignet zur Bearbeitung durch die Gerichte sind daher PDF-Dateien, in denen z. B. die Funktion "Drucken" gesperrt wurde. Dies lässt sich über die Anzeige der "Eigenschaften" eines Dokuments nachprüfen.

Unzulässig sind auch eingebettete Skripte, mit denen z.B. Drucker speziell angesteuert werden, um Briefköpfe auf gesondertes Papier zu drucken. Diese Funktionen sollten bei elektronischen Dokumenten entfernt werden.

Vielen Dank für Ihre Teilnahme am elektronischen Rechtsverkehr und die Beachtung dieser Hinweise.

Der Direktor des Amtsgerichts Andreas Dubberke

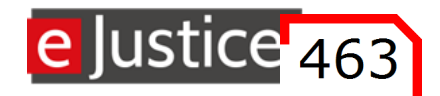

#### **Bezeichnung von Dokumenten in der elektronischen Akte im Zivilbereich**

Für die Bezeichnung von Dokumenten in der elektronischen Akte gelten folgende Regeln:

- 1. Enthält ein Dokument mehr als nur einen wesentlichen Inhalt (Bsp. Terminverlegungsantrag mit weiterem Sachvortrag), so ist im Zweifel der allgemeinere bzw. übergeordnete Dokumentenname zu vergeben ("Schriftsatz\_mit\_Anträgen").
- 2. Die Rolle des Absenders ist am Hauptdokument (d.h. nur dem Schriftsatz, nicht den Anlagen) am Anfang der Dokumentenbezeichnung kenntlich zu machen durch die Kürzel "K" bzw. "K1" oder "B" bzw. "B1", etc. Wenn der Absender das Dokument bereits mit seiner Rolle abweichend bezeichnet hat, erfolgt keine Änderung.
- 3. Das Feld Absender ist bei Posteingängen mit dem Namen des Absenders vorausgefüllt zu belassen. Nur bei Schriftwerk eines anderen Gerichts (z.B. nach Aktenabgabe) ist dieses Gericht unter Absender anzugeben.
- 4. Das Dokumentendatum ist (nur) für das Hauptdokument (d.h. nur den Schriftsatz) einzutragen.
- 5. Die durch Judica/TSJ, per Stempel oder manuell erstellten Dokumente der Justiz müssen nicht umbenannt werden. Eine Anpassung zum besseren Verständnis ist möglich.

Die nach der Namenskonvention zulässigen Dokumentennamen ergeben sich aus der folgenden Tabelle:

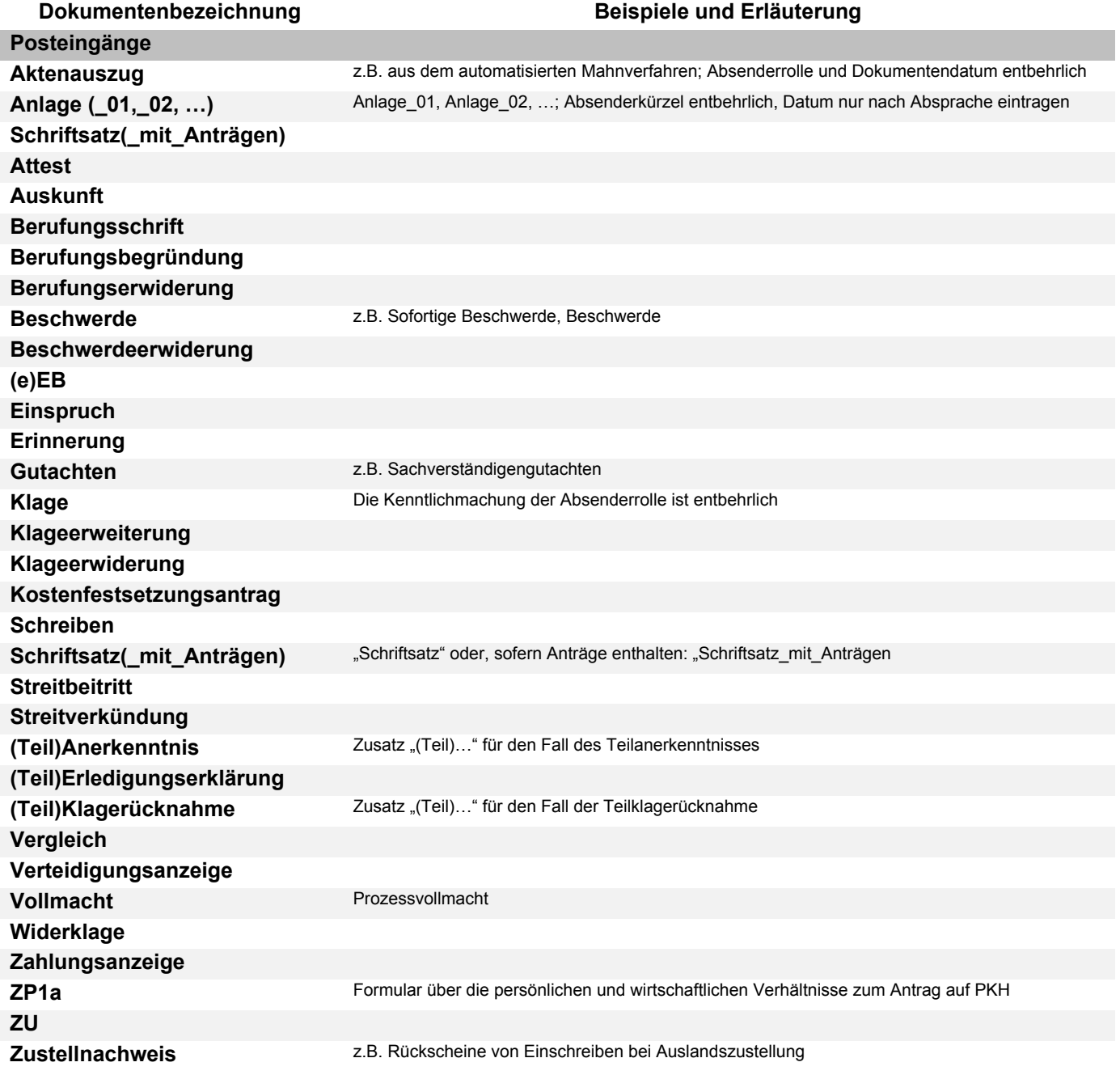

## **Programm E-Akte Justiz NRW**

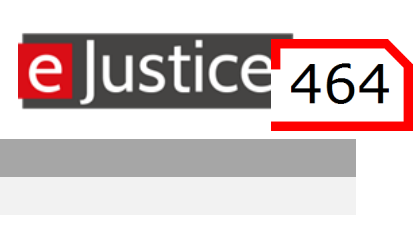

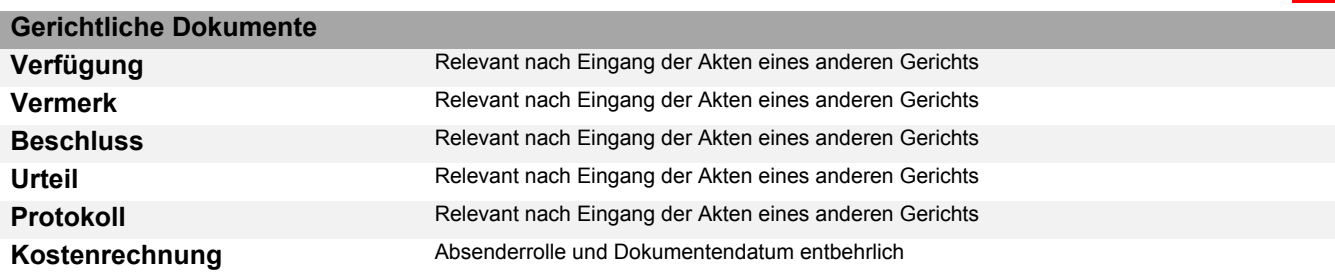

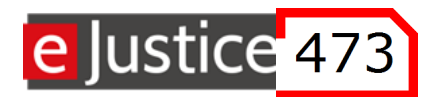

#### **Bezeichnung von Dokumenten in der elektronischen Akte im Betreuungsbereich**

Für die Bezeichnung von Dokumenten in der elektronischen Akte gelten folgende Regeln:

- 1. Enthält ein Dokument mehr als nur einen wesentlichen Inhalt (Bsp. Terminverlegungsantrag mit weiterem Sachvortrag), so ist im Zweifel der allgemeinere bzw. übergeordnete Dokumentenname zu vergeben ("Schriftsatz\_mit\_Anträgen").
- 2. Die Rolle des Absenders ist am Hauptdokument (d.h. nur dem Schriftsatz, nicht den Anlagen) am Anfang der Dokumentenbezeichnung kenntlich zu machen durch die Kürzel "Betreuungsstelle\_, Betreuer\_, Verfahrenspfleger\_, Betroffener\_", etc. Wenn der Absender das Dokument bereits mit seiner Rolle abweichend bezeichnet hat, erfolgt keine Änderung.
- 3. Das Feld Absender ist bei Posteingängen mit dem Namen des Absenders vorausgefüllt zu belassen. Nur bei Schriftwerk eines anderen Gerichts (z.B. nach Aktenabgabe) ist dieses Gericht unter Absender anzugeben.
- 4. Das Dokumentendatum ist (nur) für das Hauptdokument (d.h. nur den Schriftsatz) einzutragen.
- 5. Die durch Judica/TSJ, per Stempel oder manuell erstellten Dokumente der Justiz müssen nicht umbenannt werden. Eine Anpassung zum besseren Verständnis ist möglich.

Die nach der Namenskonvention zulässigen Dokumentennamen ergeben sich aus der folgenden Tabelle:

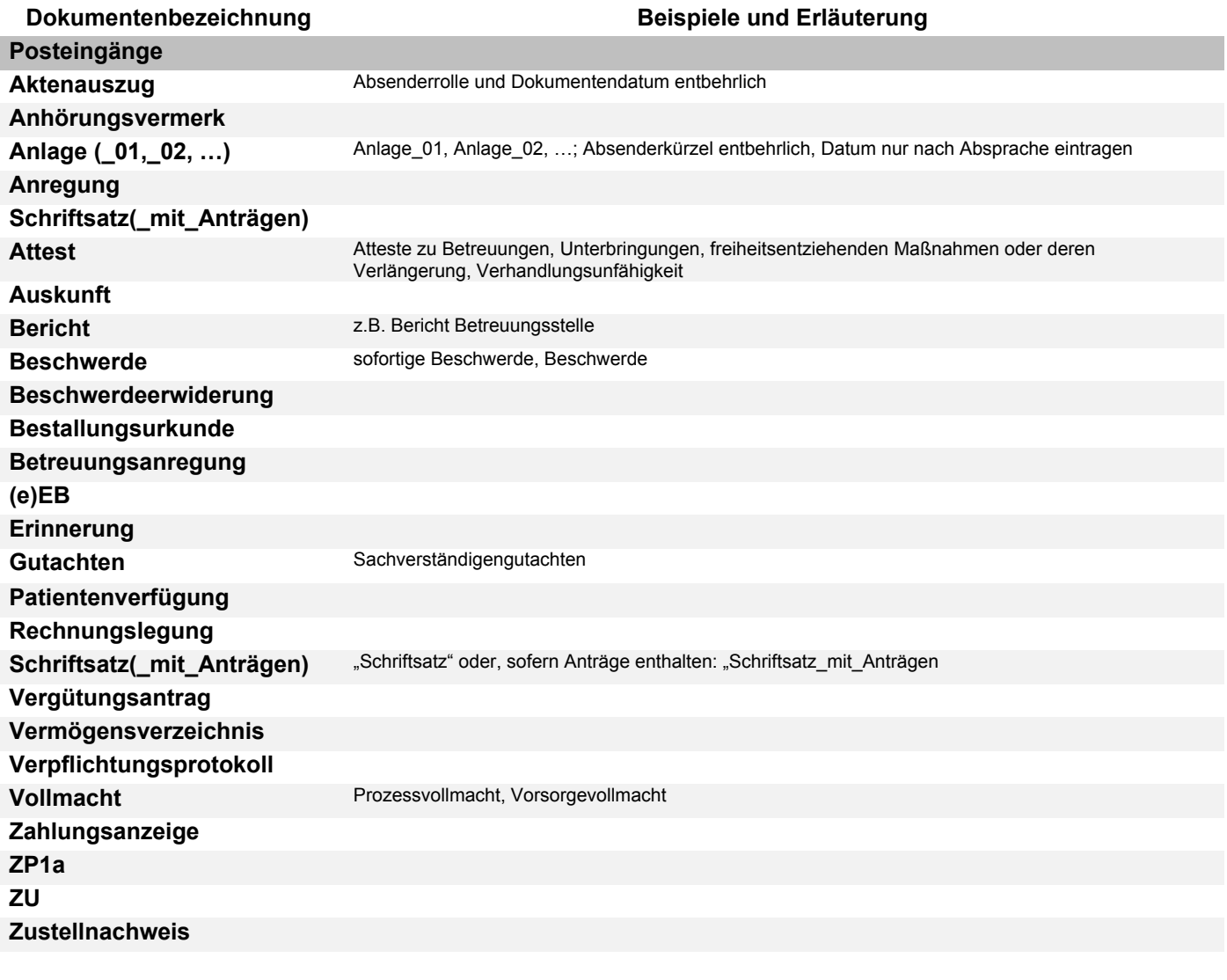

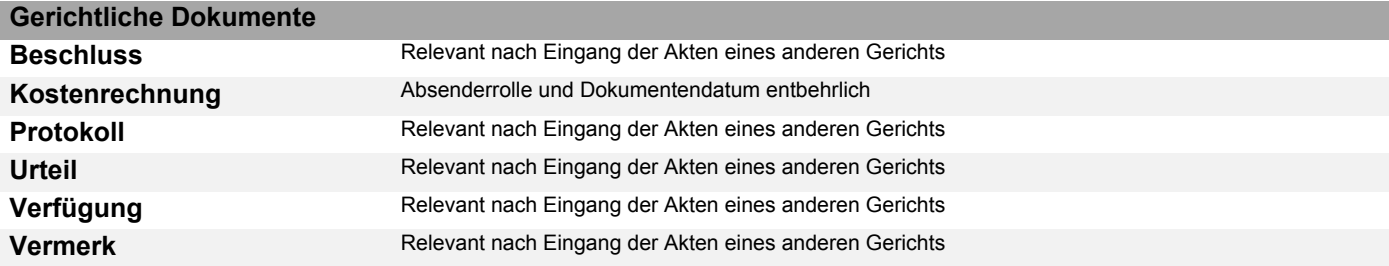

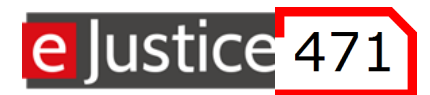

#### **Bezeichnung von Dokumenten in der elektronischen Akte in Familiensachen**

Für die Bezeichnung von Dokumenten in der elektronischen Akte gelten folgende Regeln:

- 1. Enthält ein Dokument mehr als nur einen wesentlichen Inhalt (Bsp. Terminverlegungsantrag mit weiterem Sachvortrag), so ist im Zweifel der allgemeinere bzw. übergeordnete Dokumentenname zu vergeben ("Schriftsatz\_mit\_Anträgen").
- 2. Die Rolle des Absenders ist am Hauptdokument (d.h. nur dem Schriftsatz, nicht den Anlagen) am Anfang der Dokumentenbezeichnung kenntlich zu machen durch die Kürzel "AS\_" bzw. "AS1\_" oder "AG\_" bzw. "AG1\_, KM\_, KV\_, Ki\_, VerfB\_, ErgPfl\_, Vormund\_, JA\_", etc. Wenn der Absender das Dokument bereits mit seiner Rolle abweichend bezeichnet hat, erfolgt keine Änderung.
- 3. Das Feld Absender ist bei Posteingängen mit dem Namen des Absenders vorausgefüllt zu belassen. Nur bei Schriftwerk eines anderen Gerichts (z.B. nach Aktenabgabe) ist dieses Gericht unter Absender anzugeben.
- 4. Das Dokumentendatum ist (nur) für das Hauptdokument (d.h. nur den Schriftsatz) einzutragen.
- 5. Die durch Judica/TSJ, per Stempel oder manuell erstellten Dokumente der Justiz müssen nicht umbenannt werden. Eine Anpassung zum besseren Verständnis ist möglich.

Die nach der Namenskonvention zulässigen Dokumentennamen ergeben sich aus der folgenden Tabelle:

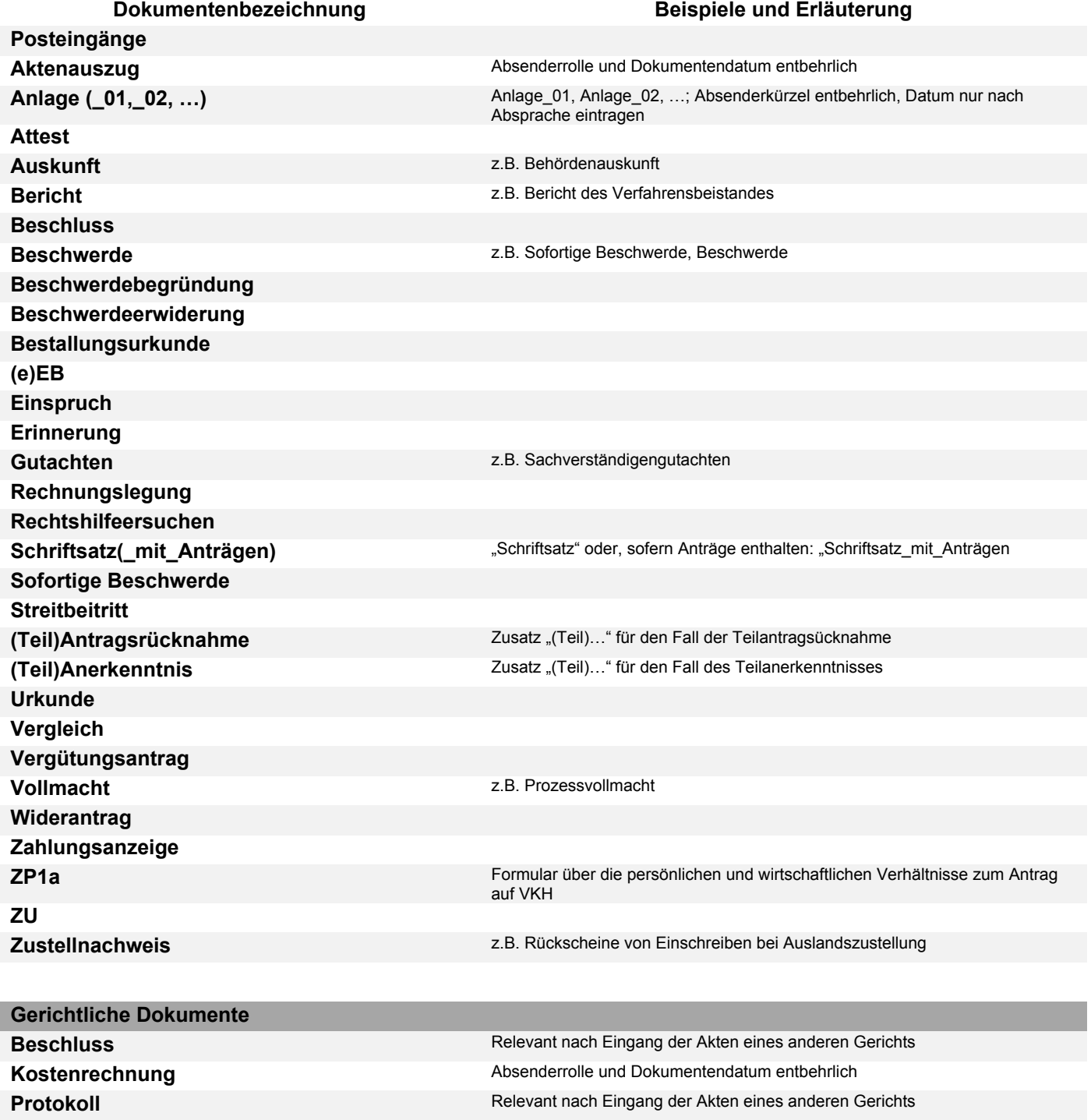

**Programm E-Akte Justiz NRW**

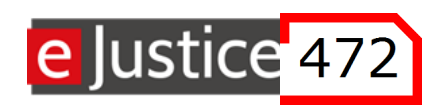

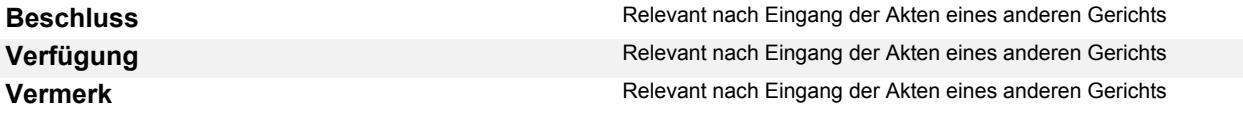